# **DASSD - Screen Documentation**

# **RCS Screen Package After Release 4.0**

UPDATED JUNE 3, 2014

#### **Table of Contents**

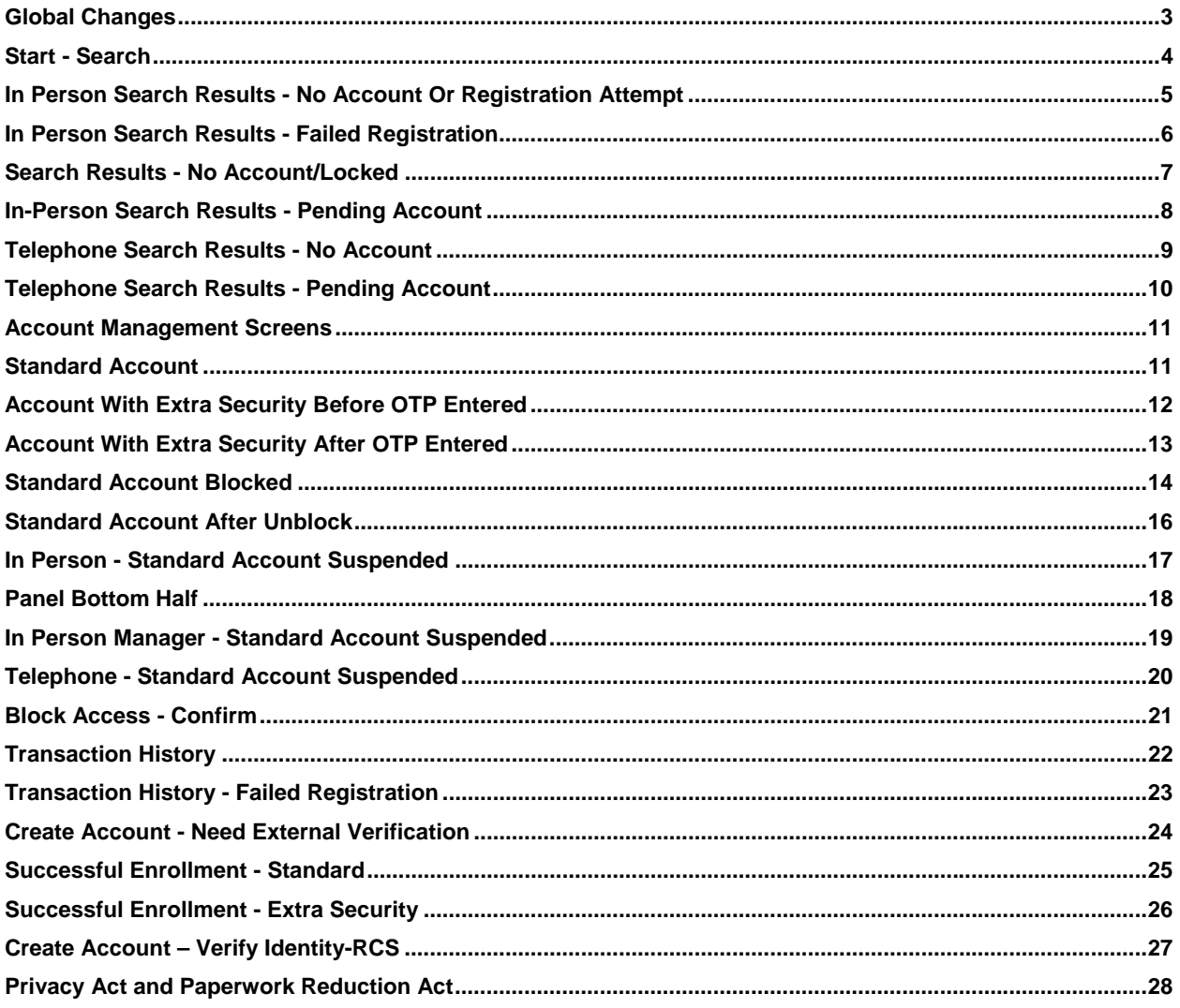

# **Global Changes**

No global changes since Release 2.

#### **Start - Search**

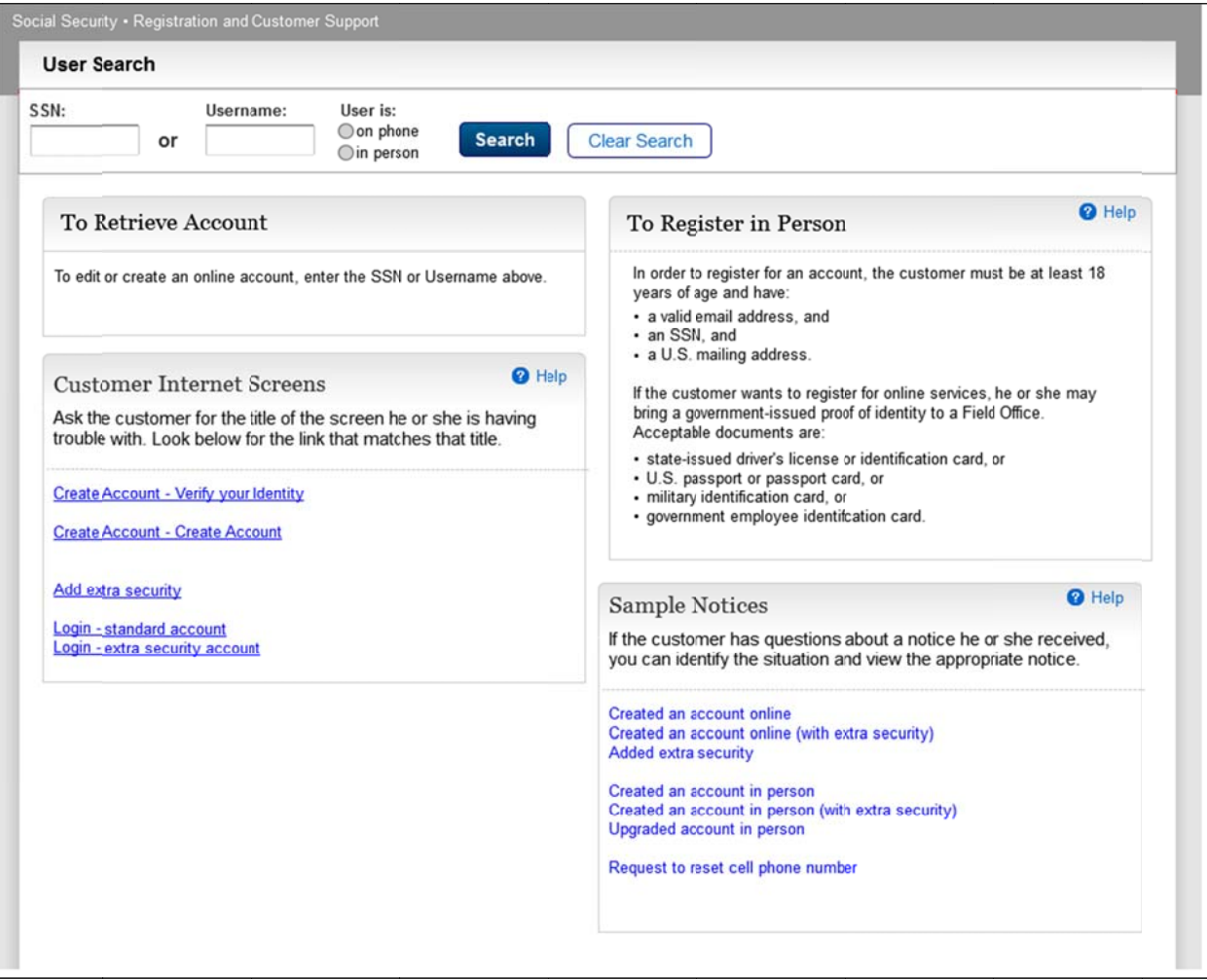

### In Person Search Results - No Account Or Registration **Attempt**

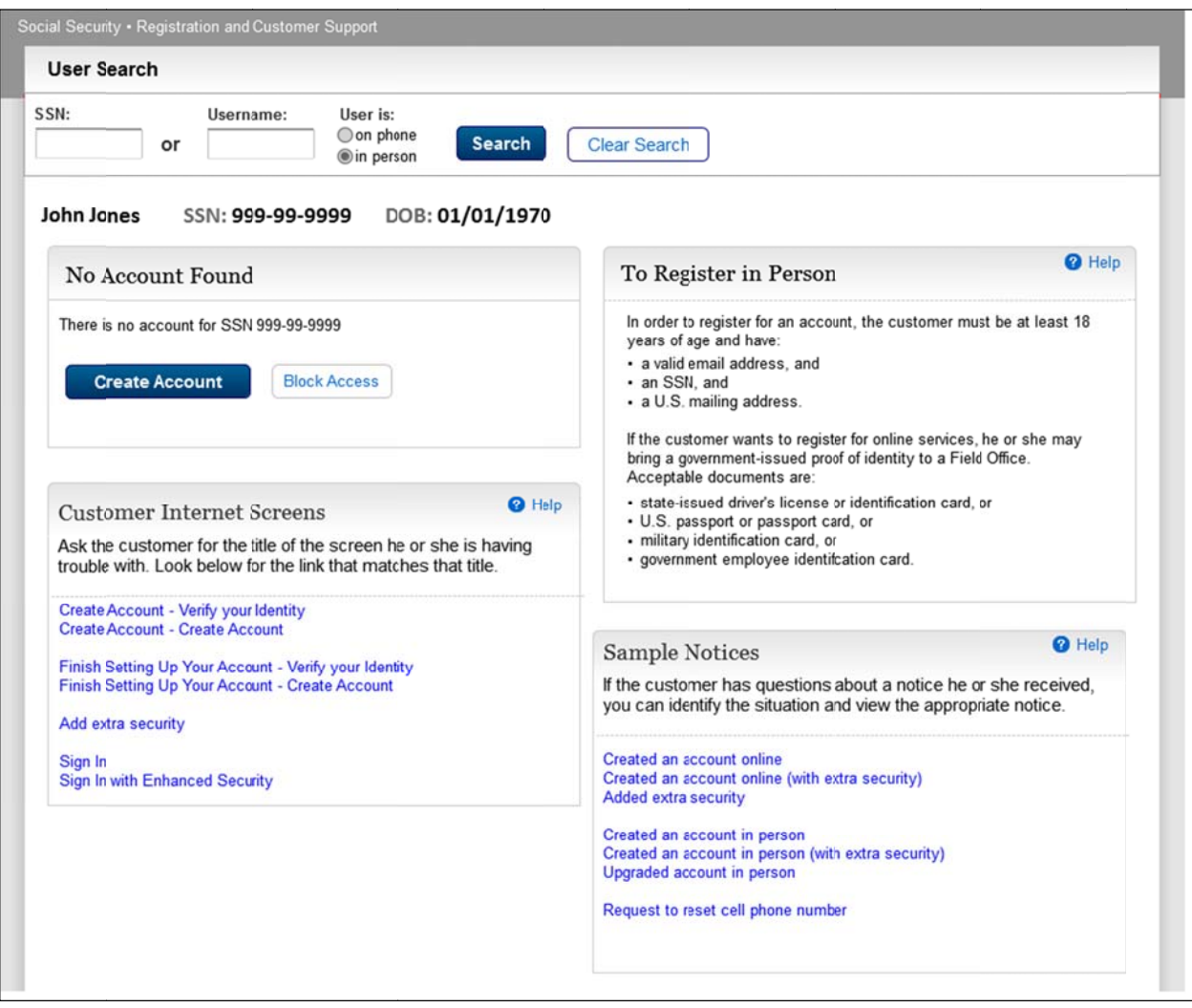

# **In Person Search Results - Failed Registration**

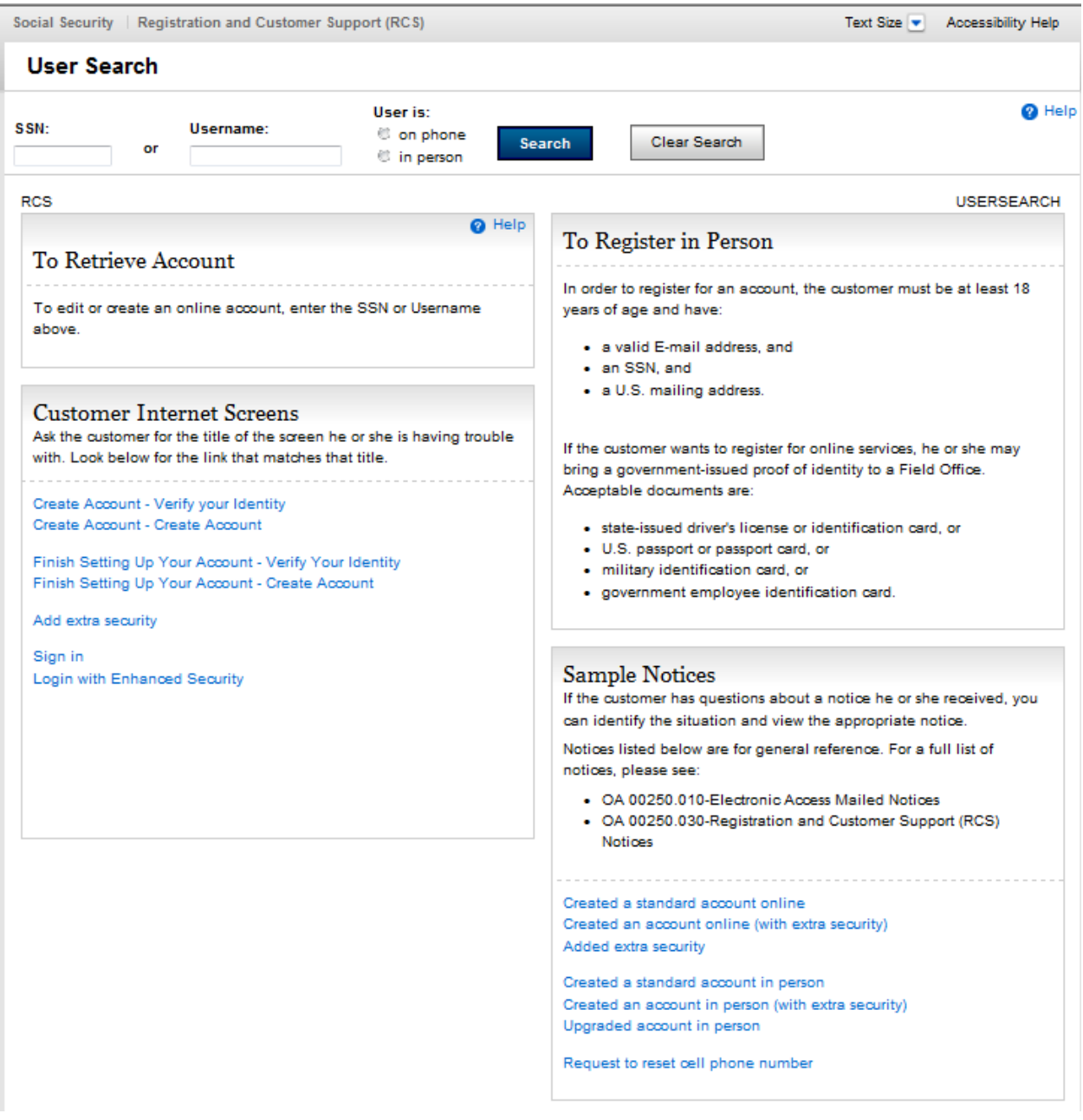

### **Search Results - No Account/Locked**

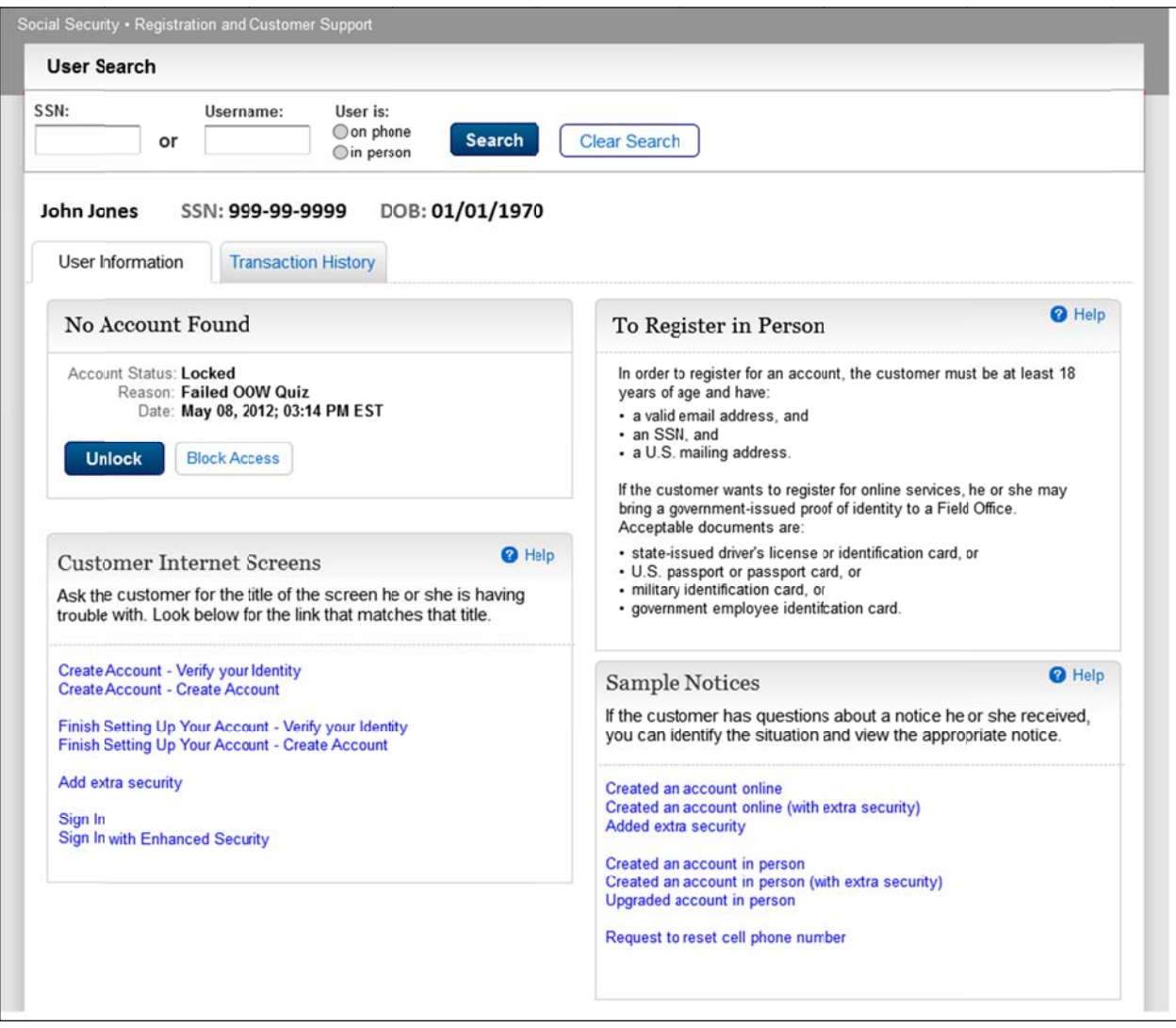

# **In-Person Search Results - Pending Account**

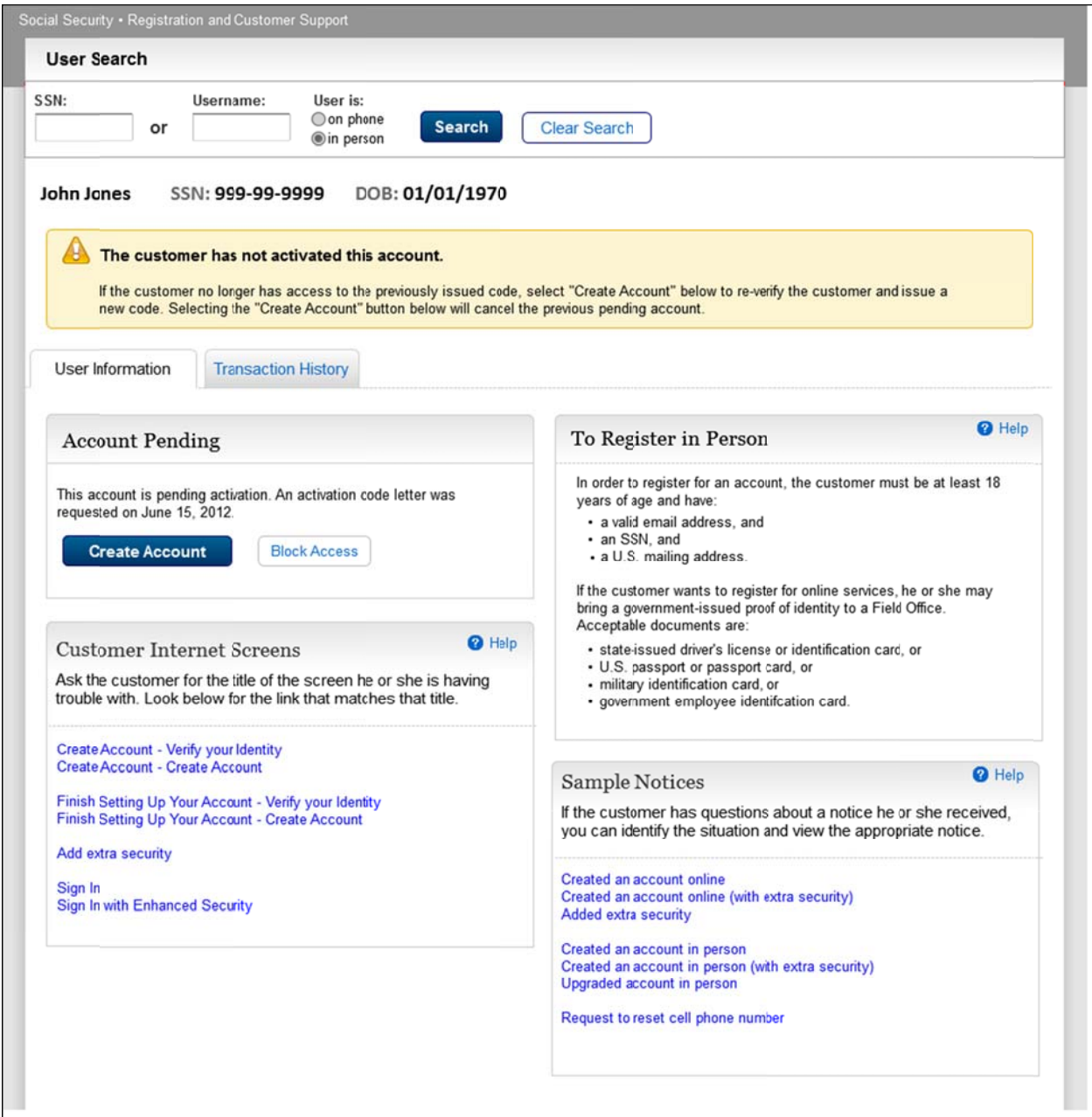

# Telephone Search Results - No Account

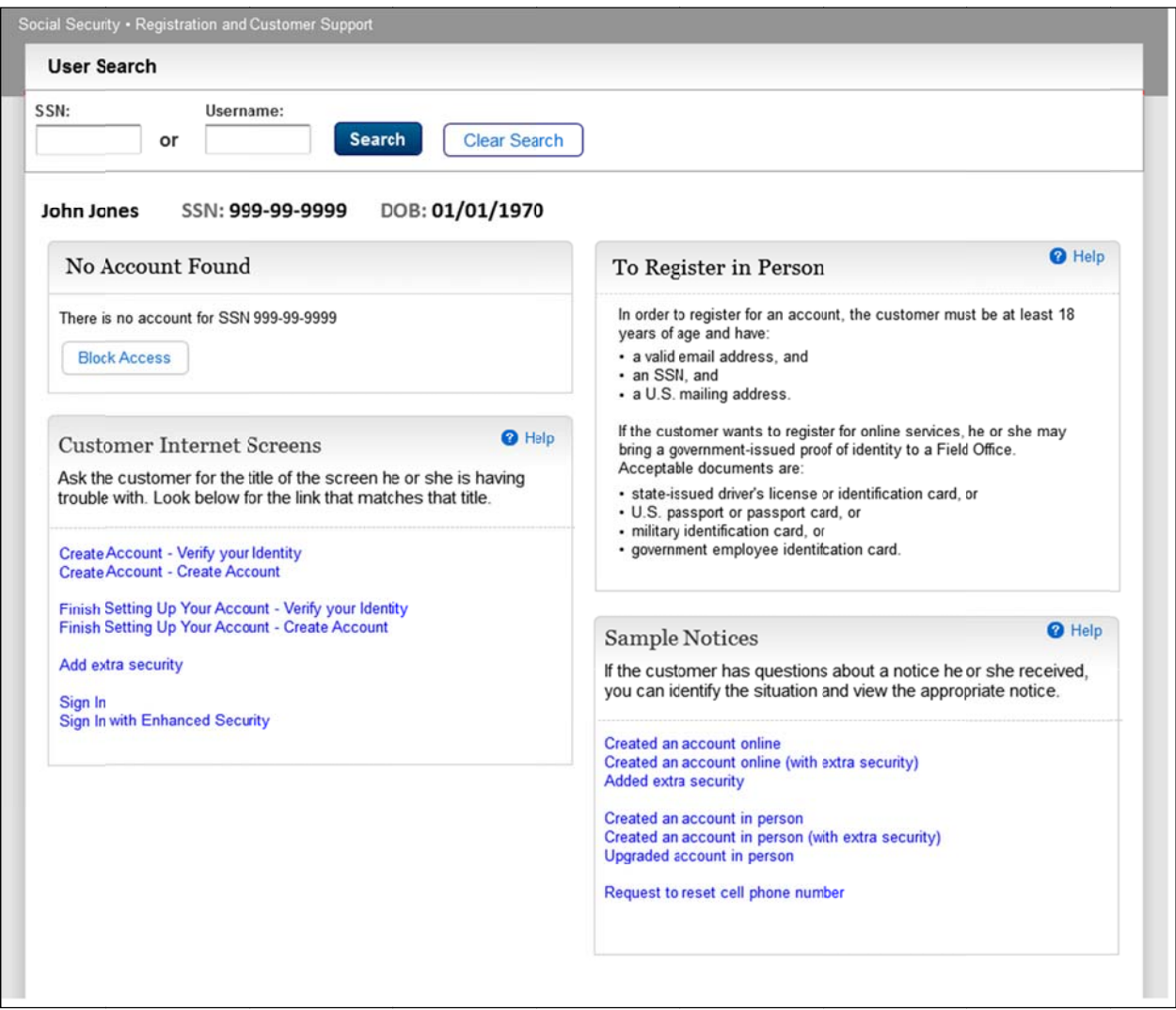

# **Telephone Search Results - Pending Account**

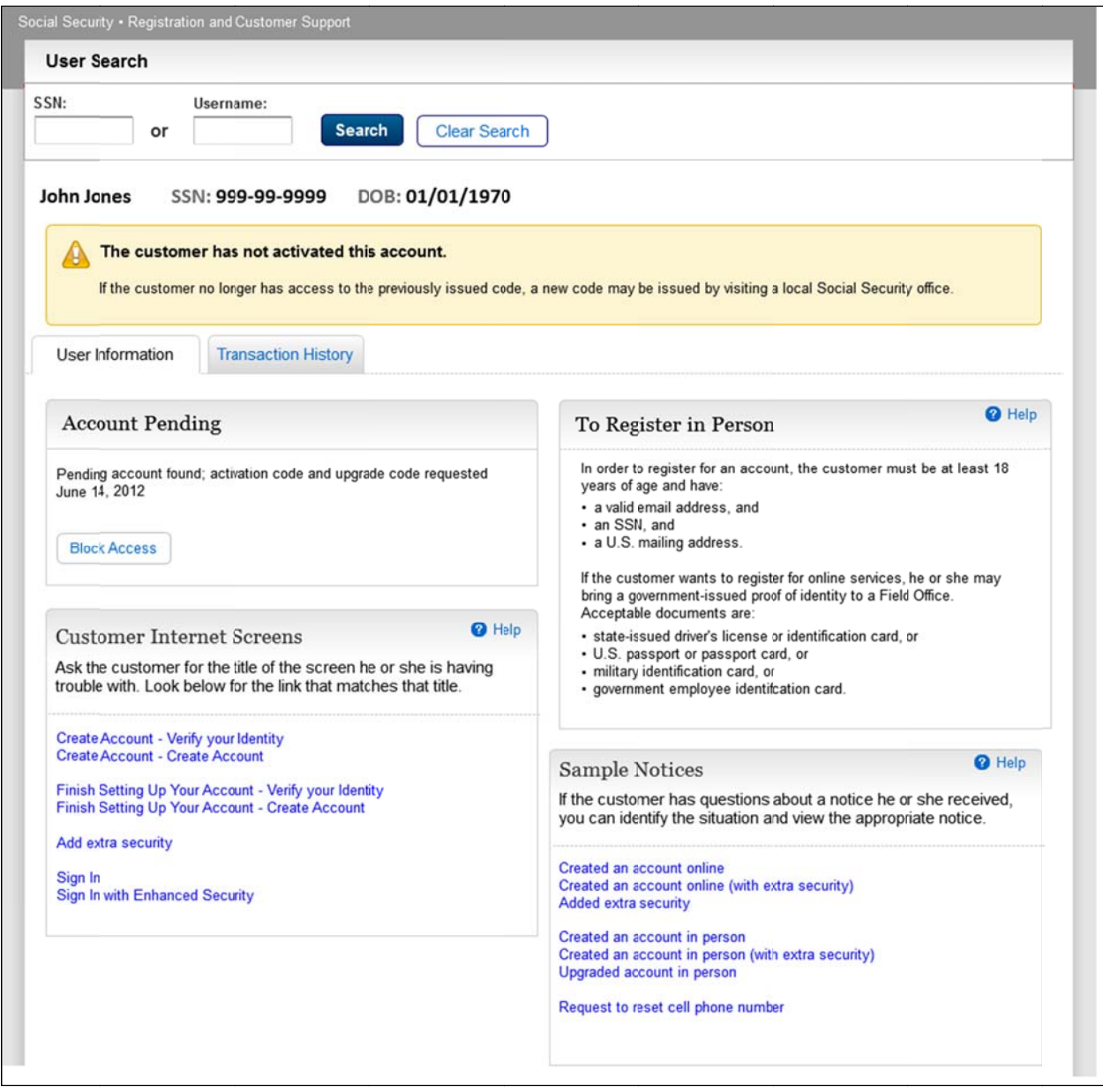

# **Account Management Screens**

**Standard Account** 

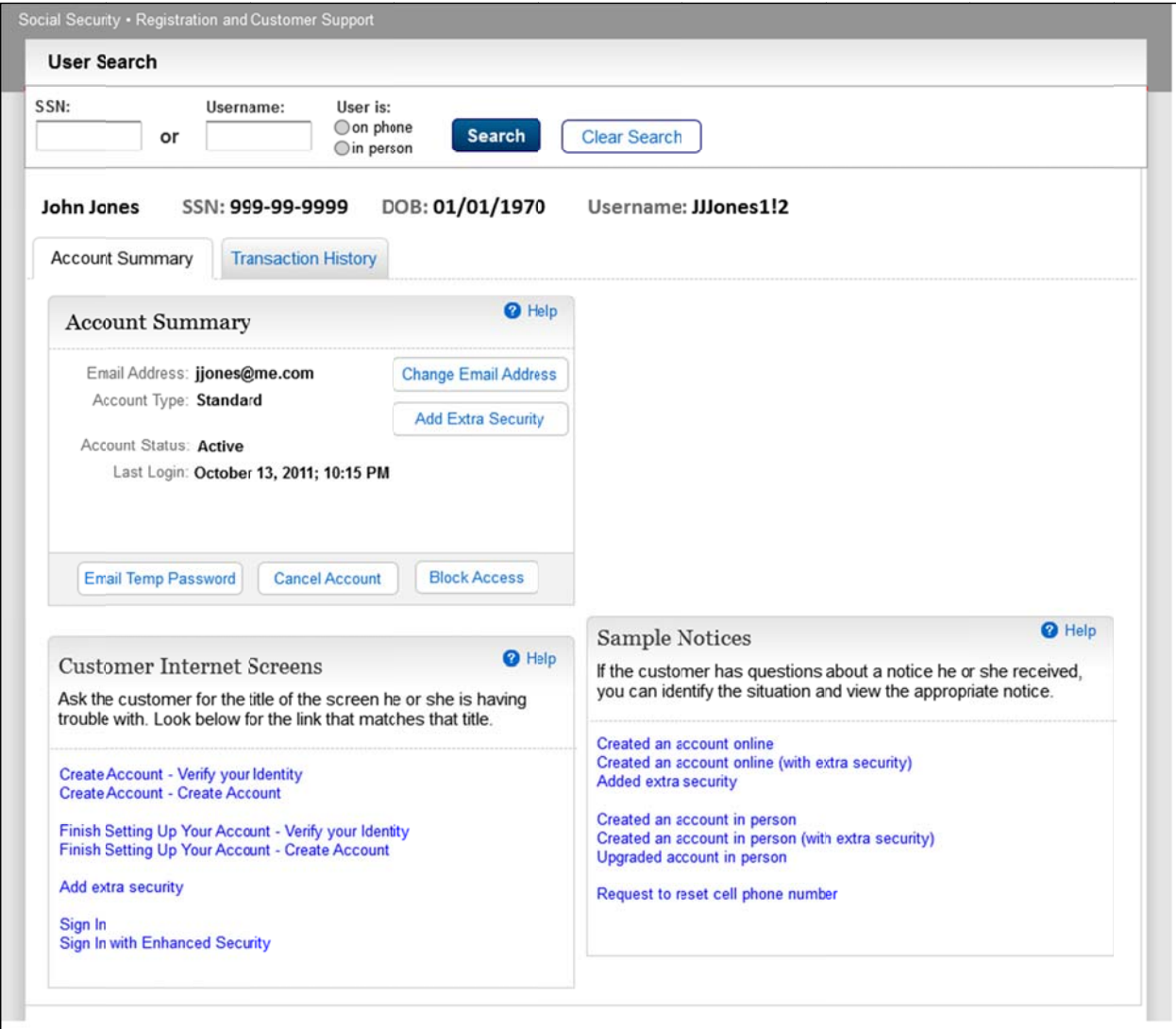

 $\Box$ 

# **Account With Extra Security Before OTP Entered**

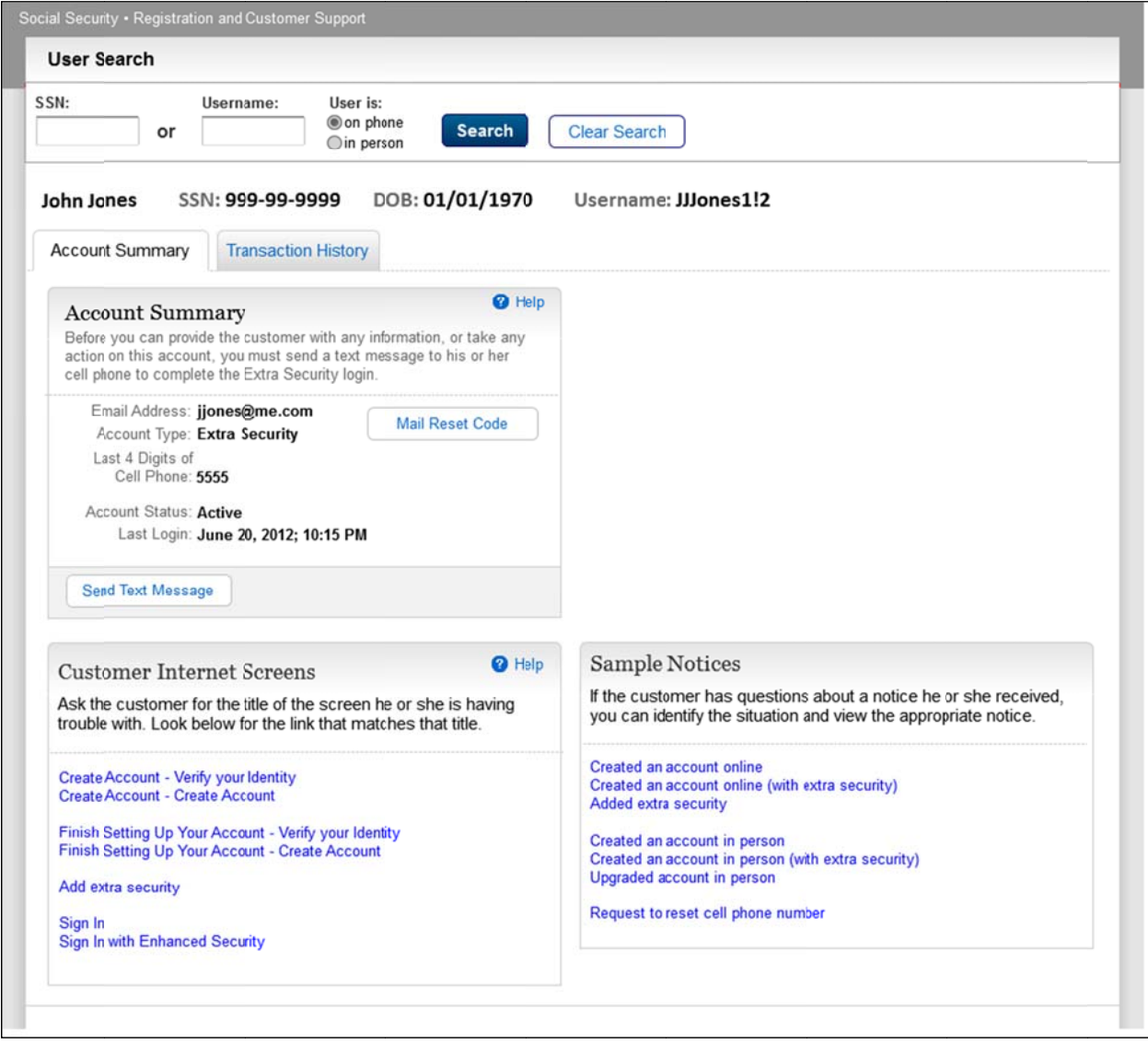

# **Account With Extra Security After OTP Entered**

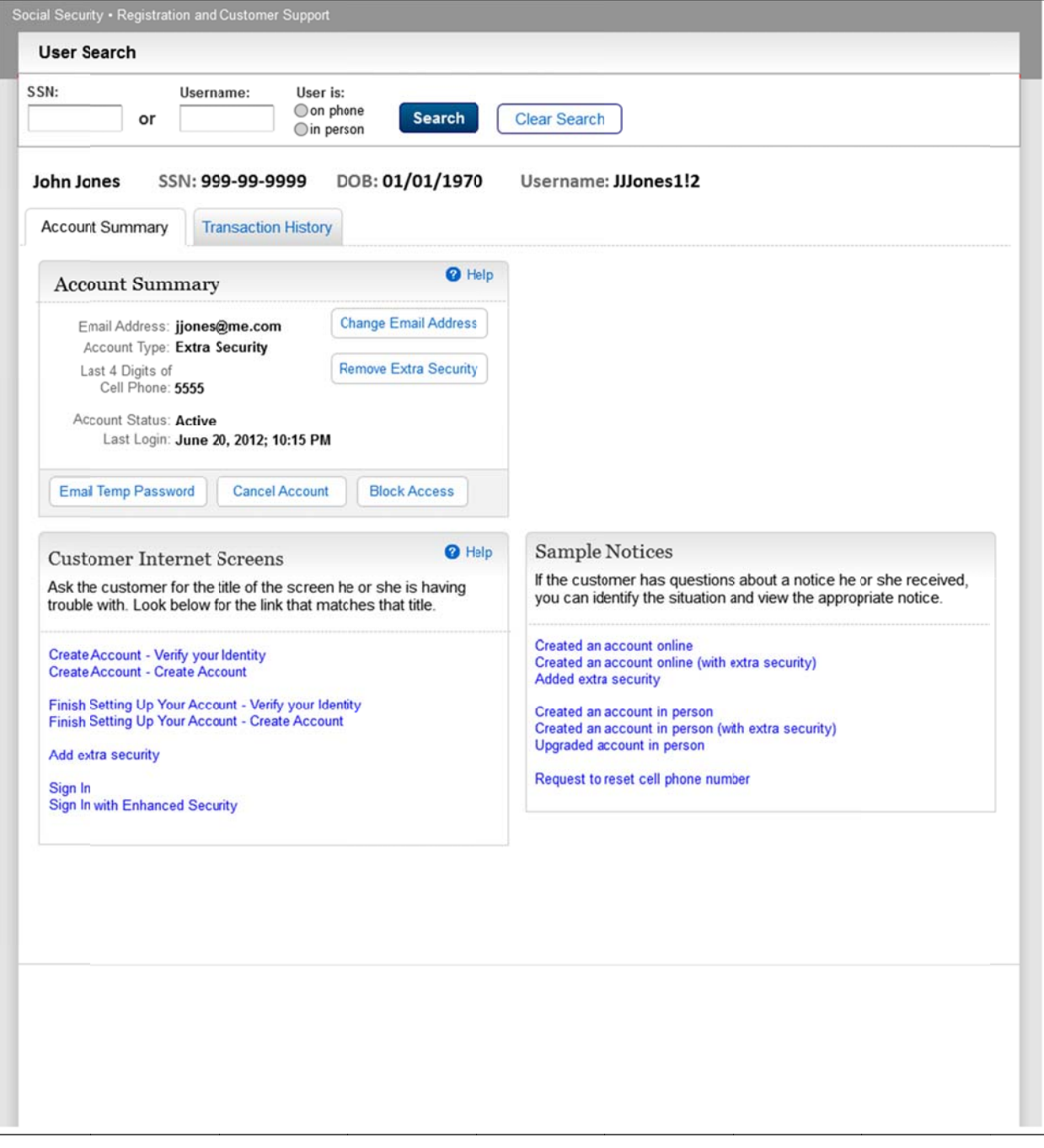

### **Standard Account Blocked**

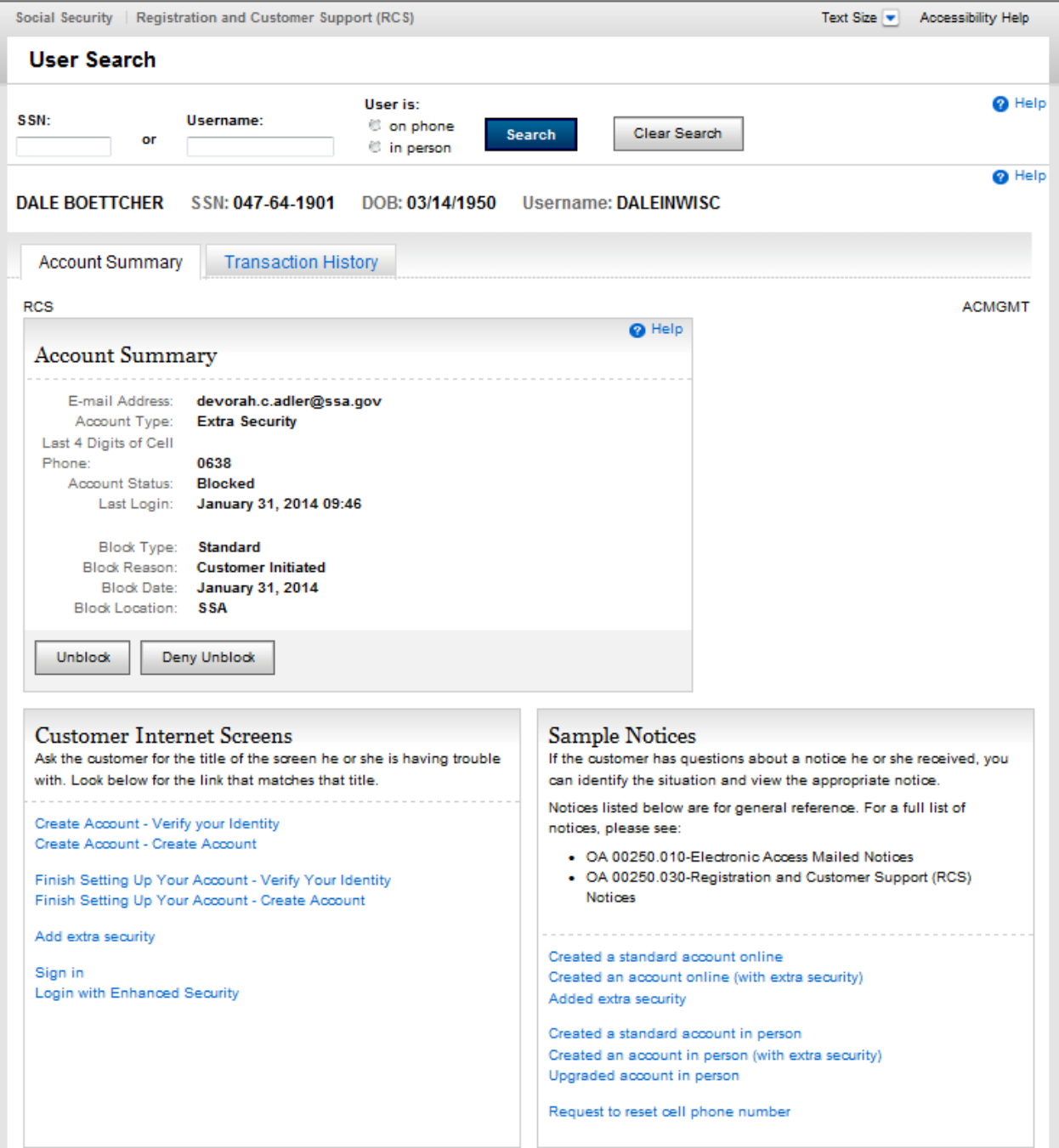

# **Panel\_Bottom Half**<br>default

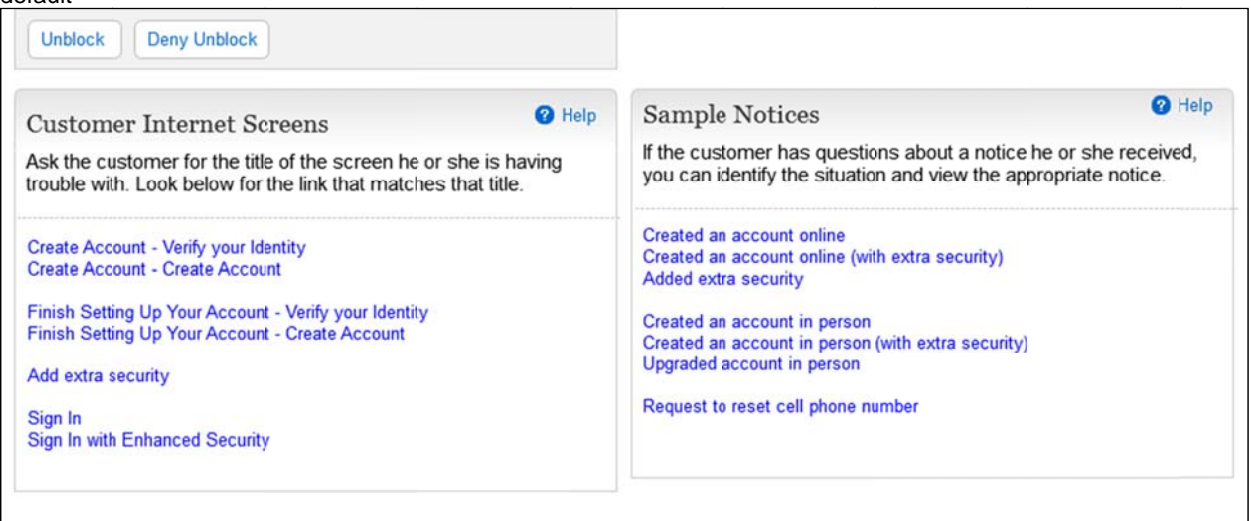

#### After "Deny unblock

Add extra security

Release 4: The only variation from Release 2 was that we changed the direction of the check boxes from a two-<br>column to a vertical configuration. أحاجاته

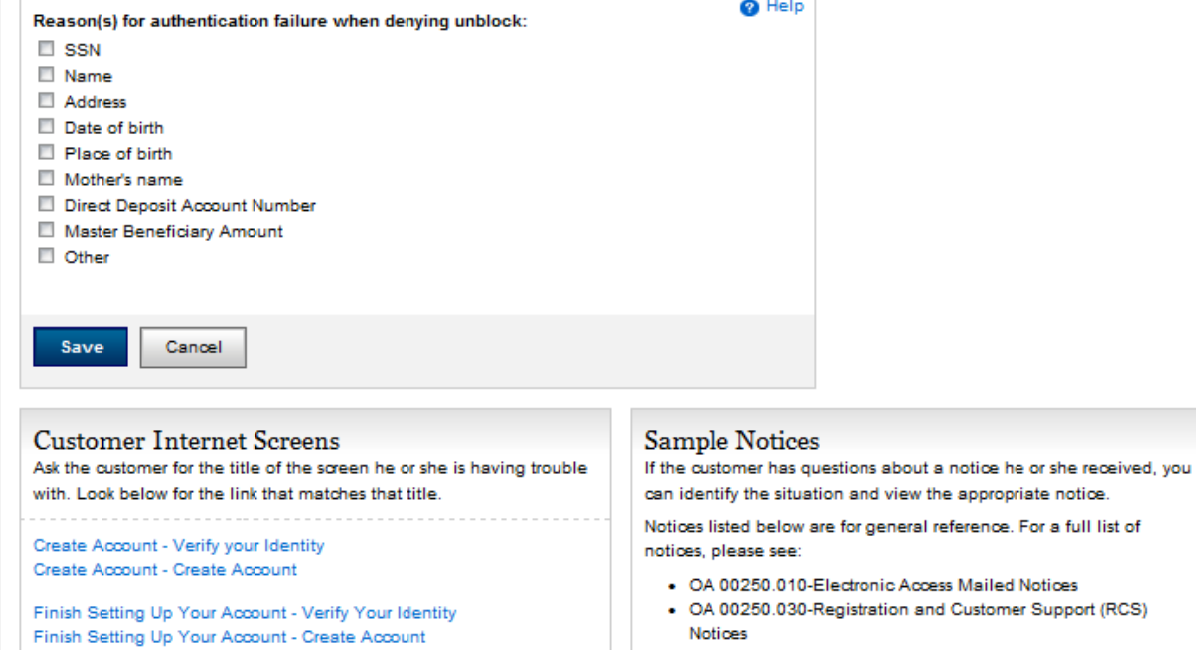

### **Standard Account After Unblock**

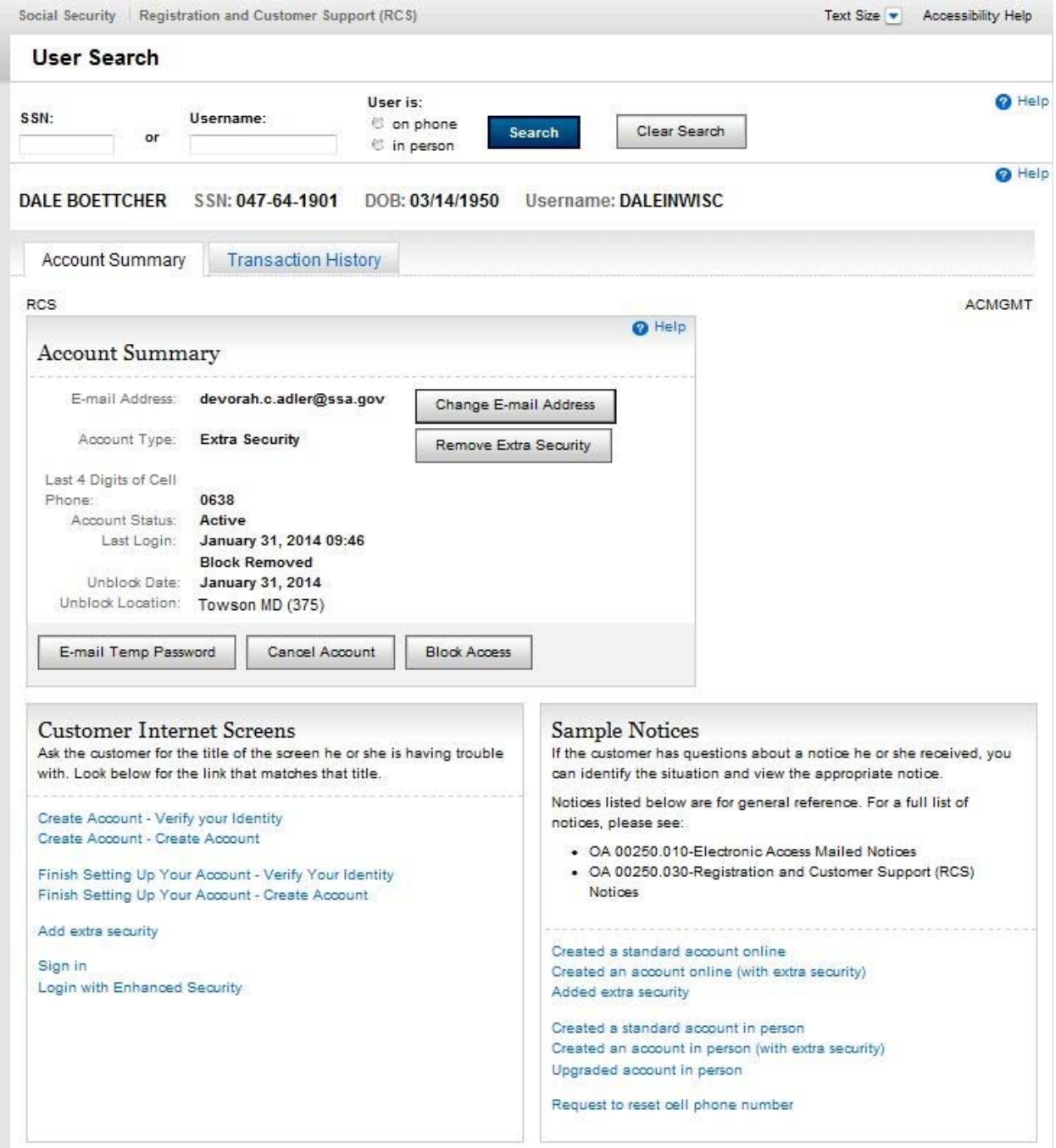

# In Person - Standard Account Suspended

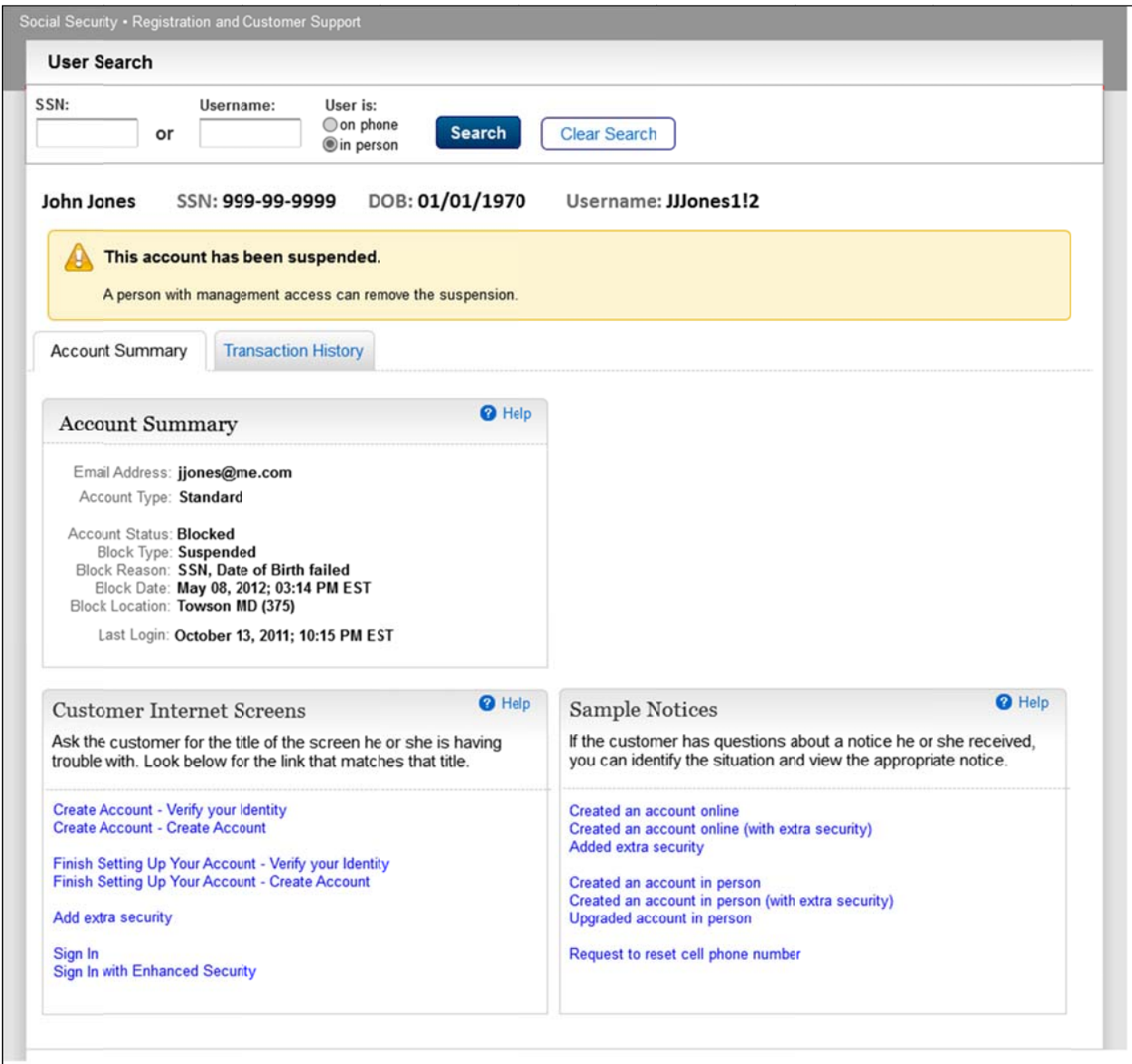

#### **Panel Bottom Half** default

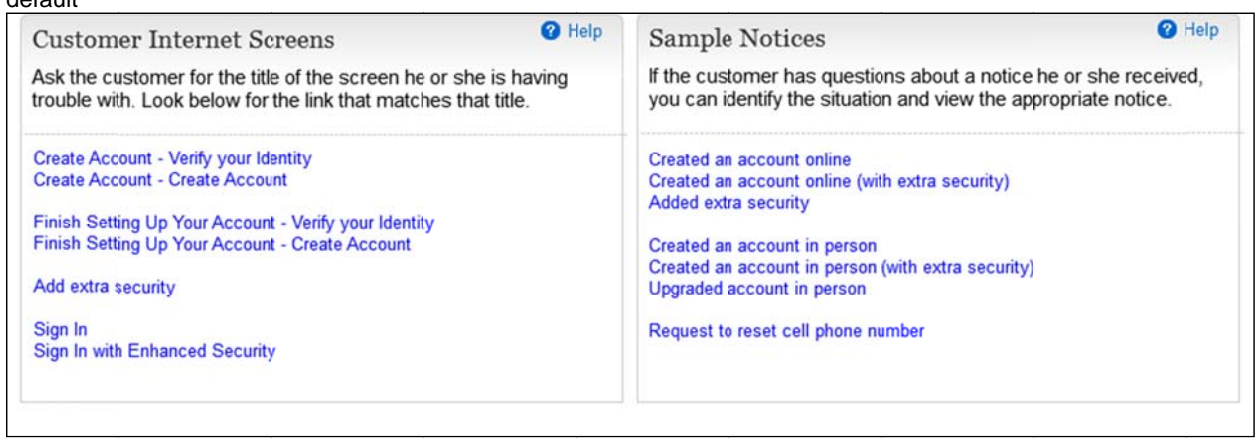

<u> 1989 - Johann John Stone, meilich aus der Stone († 1989)</u>

### **In Person Manager - Standard Account Suspended**

Release 4: Added warning message. Added "Unblock" functionality. There is no Deny Unblock functionality for any Suspended account, even with Manager permissions in person.

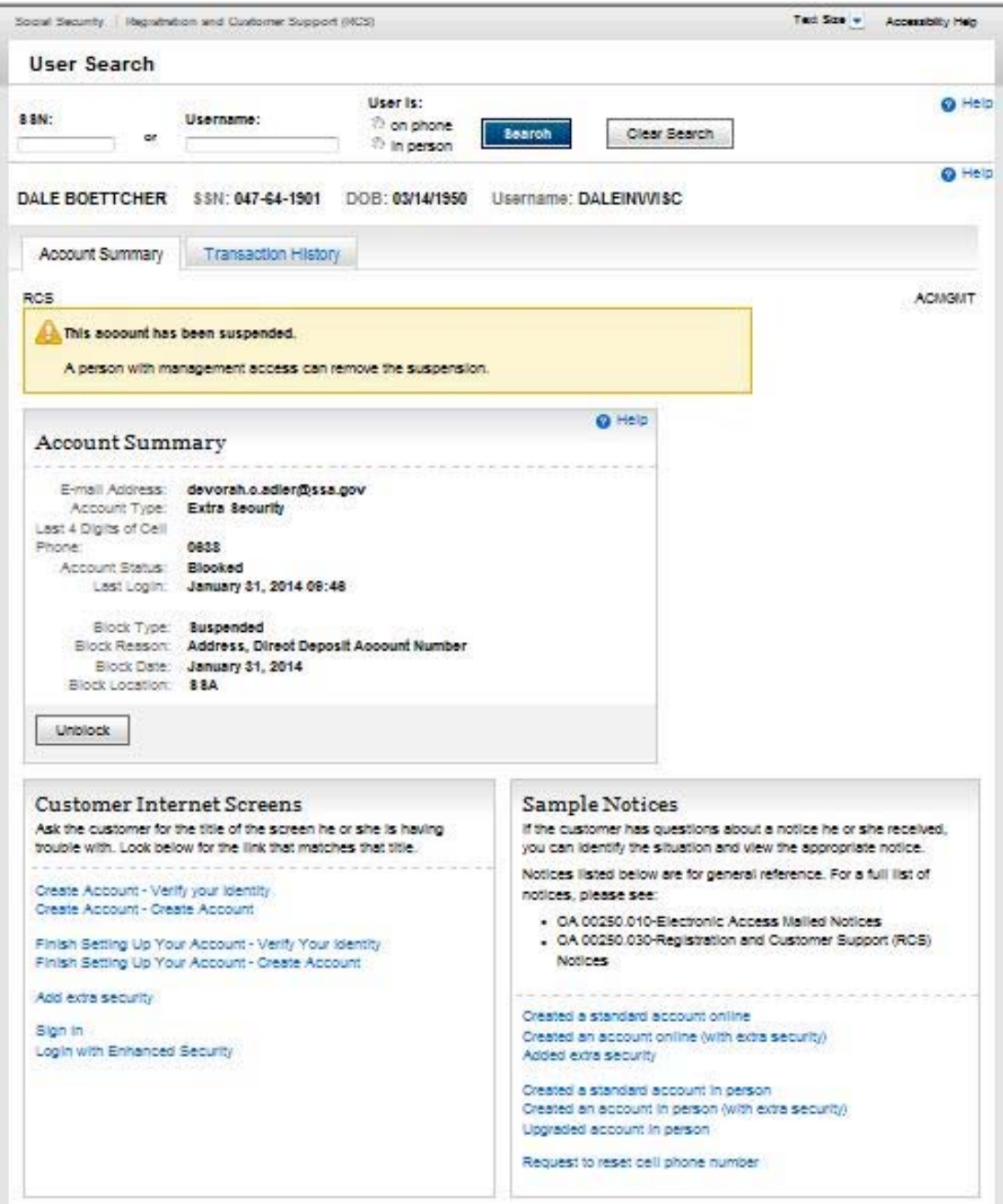

#### **Telephone - Standard Account Suspended**

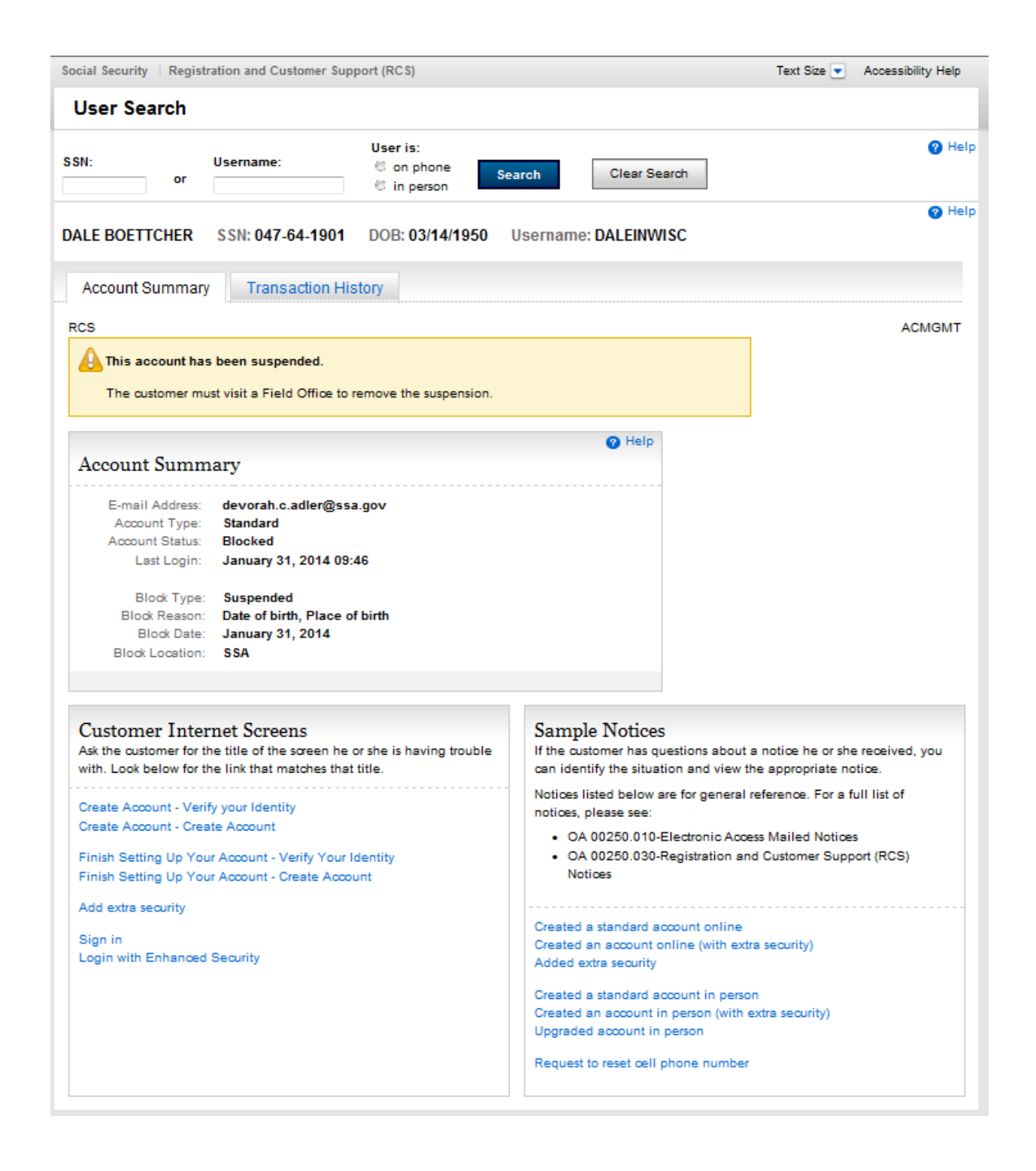

#### **Block Access - Confi rm**

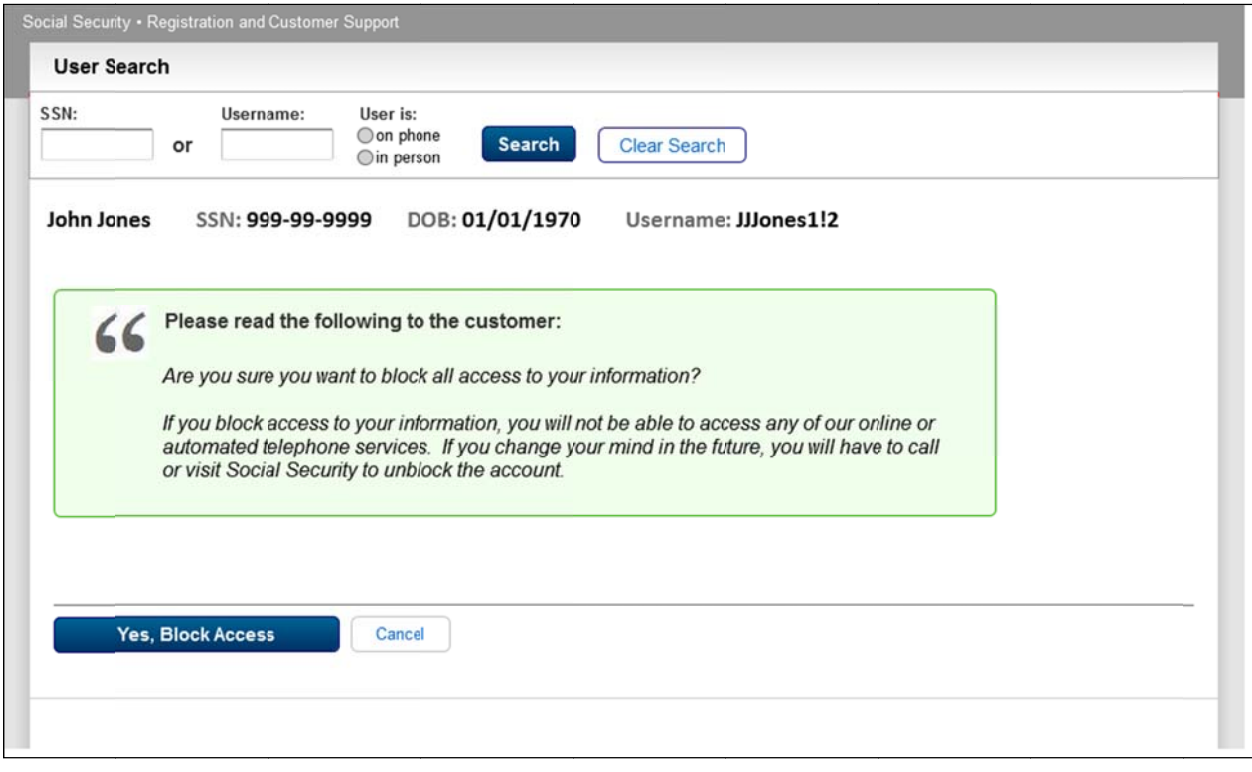

## **Trans action H istory**

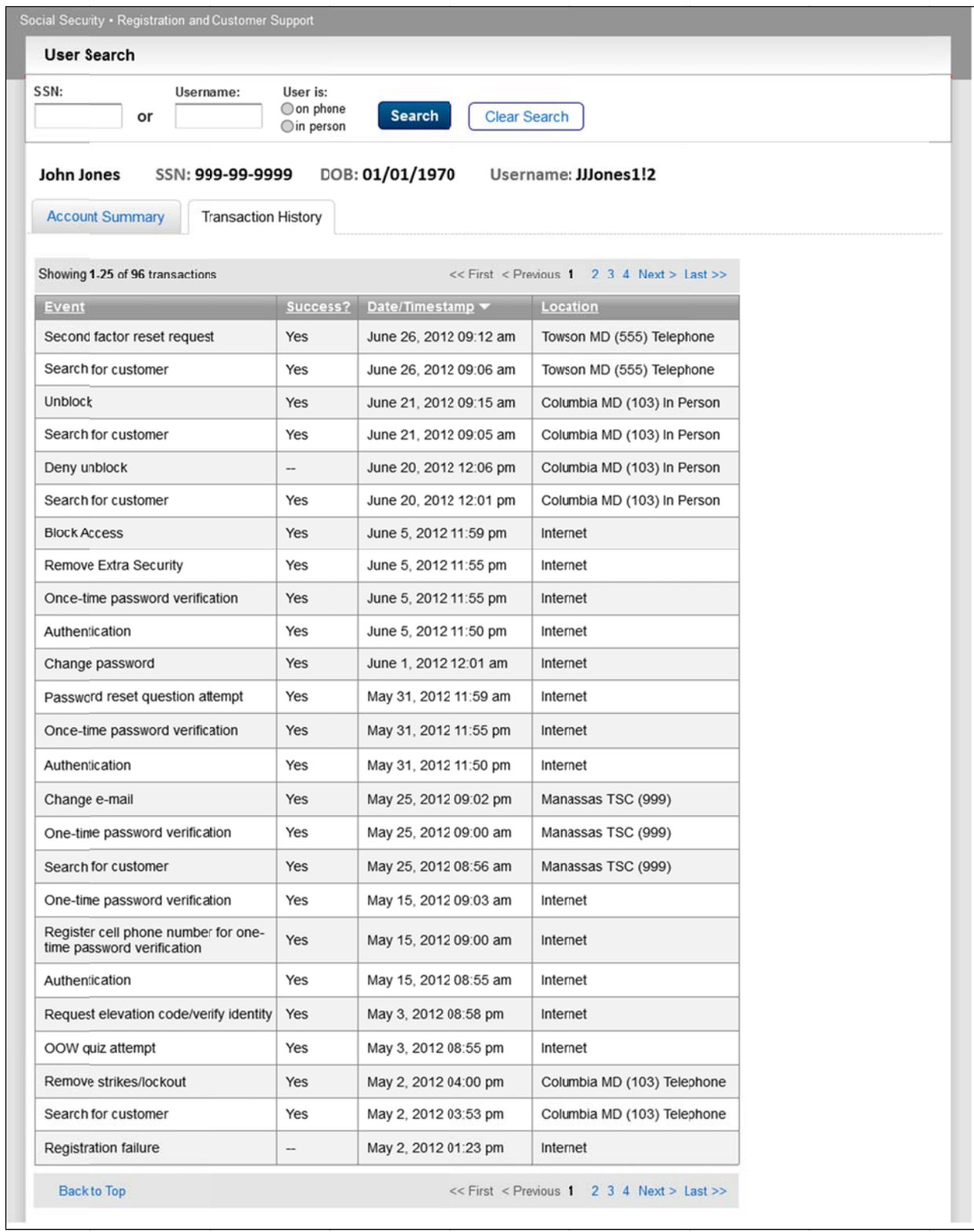

# Transaction History - Failed Registration

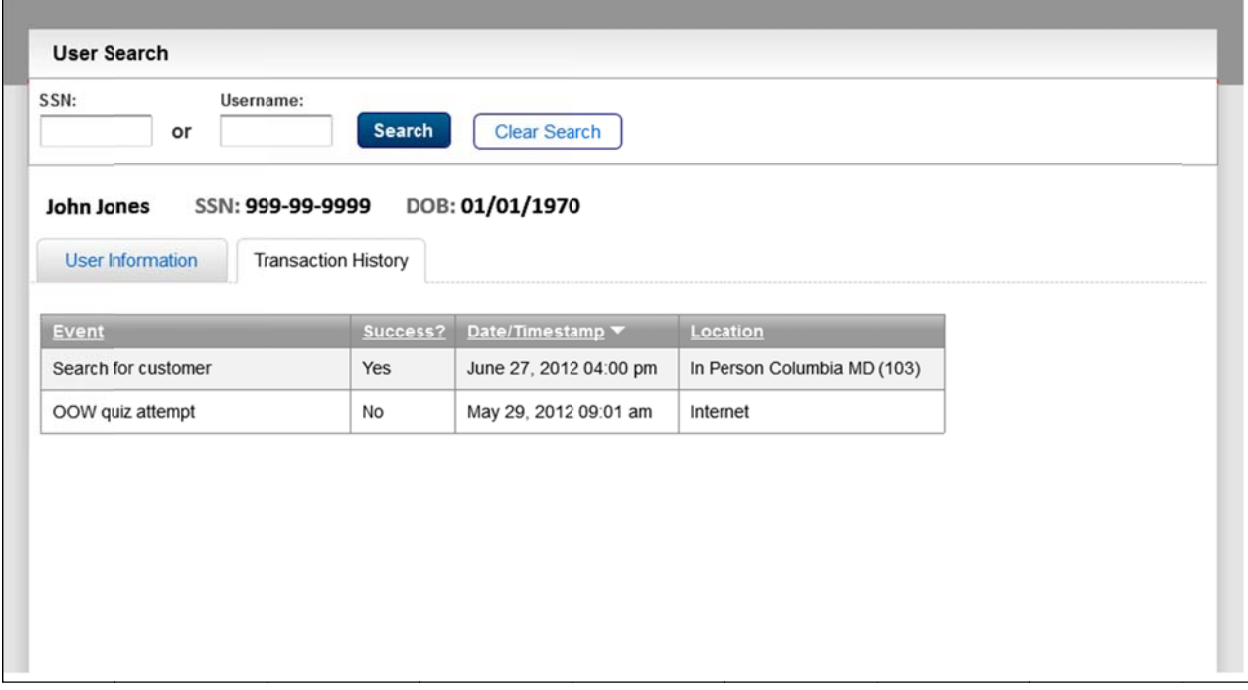

### **Create Account - Need External Verification**

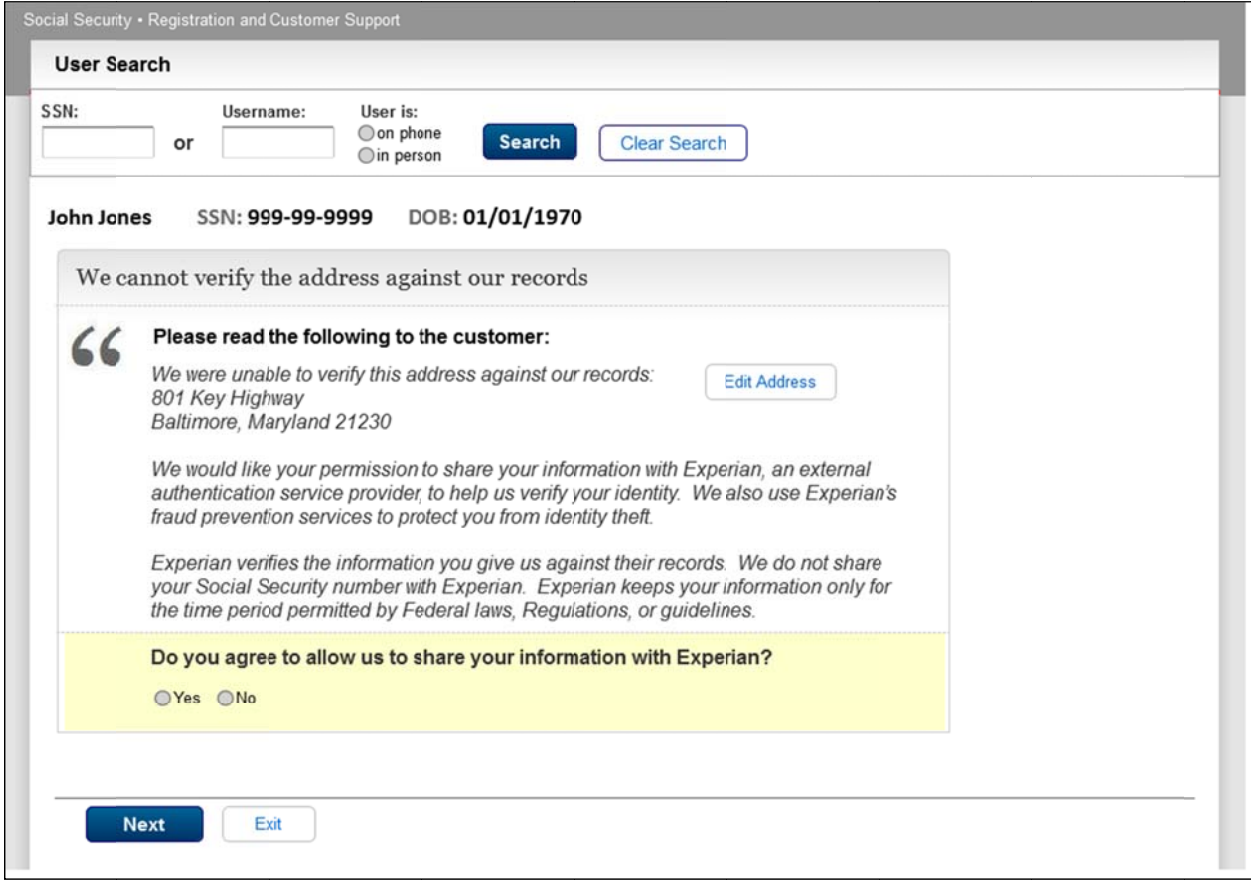

### **Successful Enrollment - Standard**

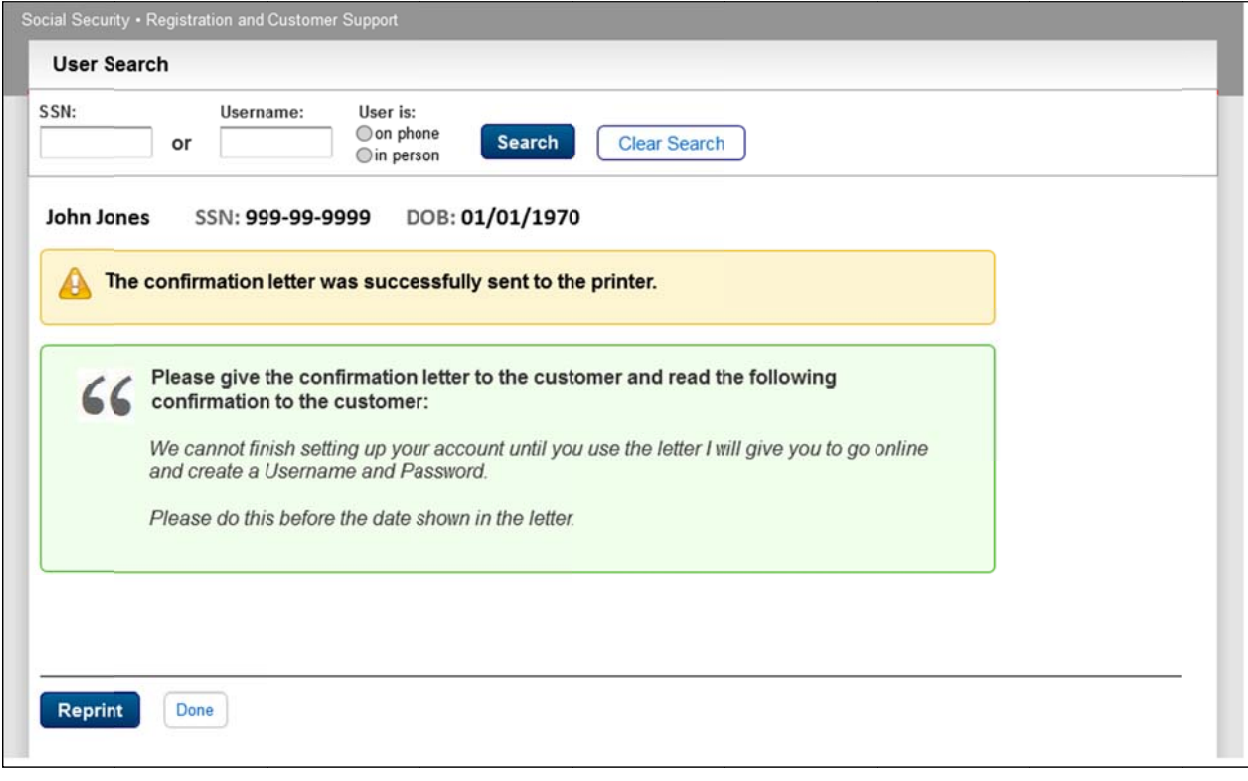

# **Successful Enrollment - Extra Security**

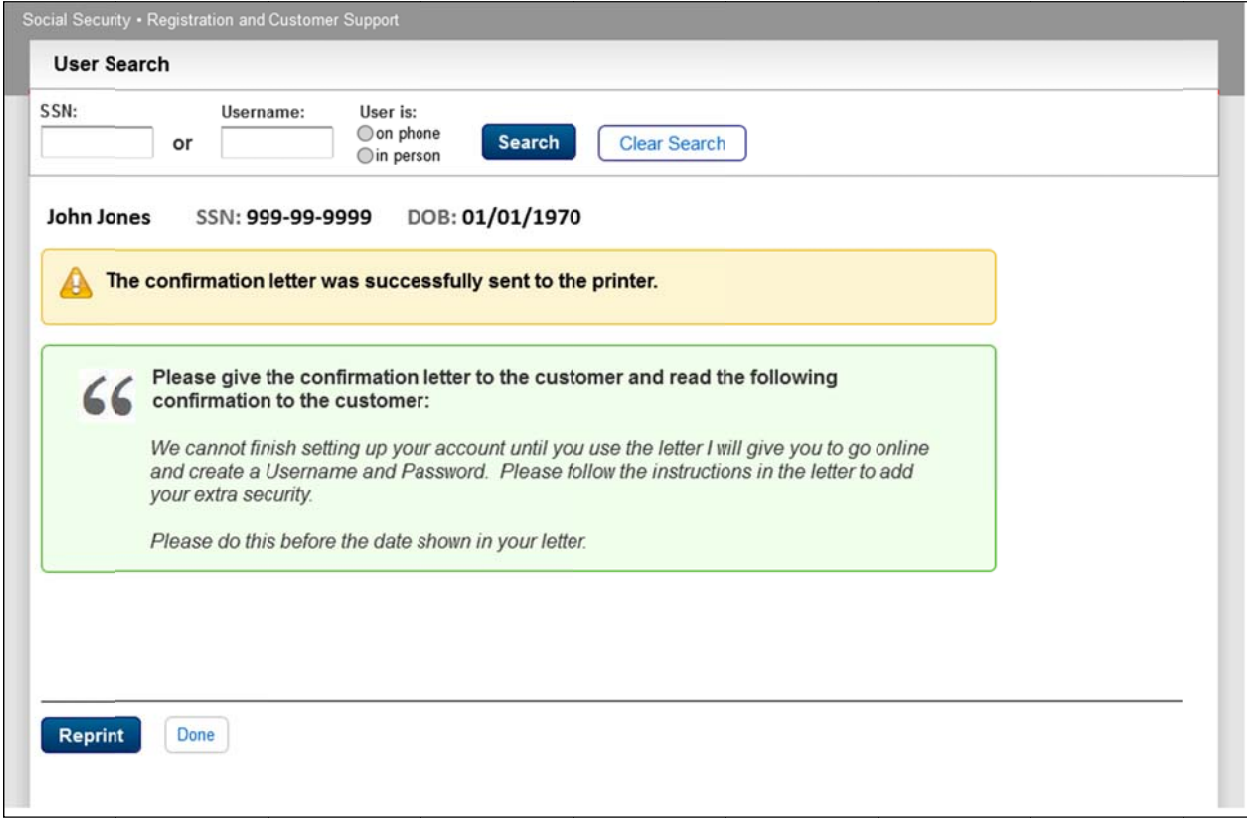

# **Create Account – Verify Identity-RCS**

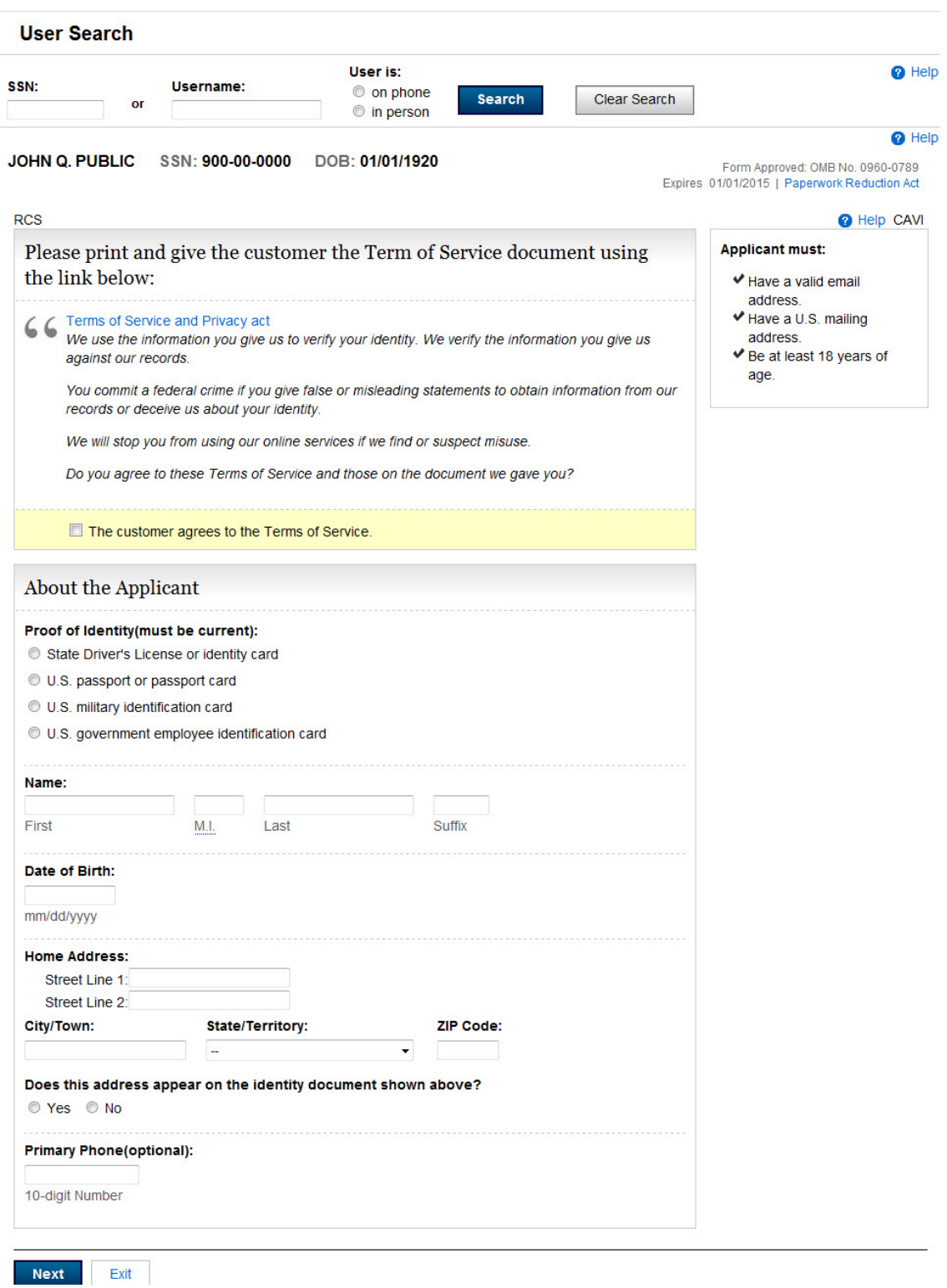

#### **Privacy Act and Paperwork Reduction Act**

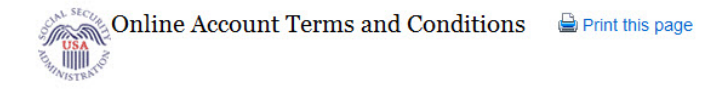

**RCS a** Help PVOTC We use the information you give us to verify your identity. We verify the information you give us against our records

You commit a federal crime if you give false or misleading statements to obtain information from our records or deceive us about your identity.

We will stop you from using our online services if we find or suspect misuse.

#### **Privacy Act Statement**

#### Collection and Use of Personal Information

Section 205 of the Social Security Act, as amended; the Government Paperwork Elimination Act (P.L. 105-277); and the Federal Information Security Management Act of 2002 (Title III) of the E-Government Act of 2002 (P.L. 107-347) authorize us to collect this information to allow access to our online applications.

This Privacy Act Statement applies to our new authentication and credential issuance process, which includes account setup to account maintenance.

We need this information to identify quickly who you are and provide the information you requested. Your response is voluntary. However, failure to provide the requested information may prevent you from using our online services.

When you set up your account, we will verify the information you give us against our records. We may also send some of the information you give us to an external data source, Experian. Experian will help us to verify your identity. We do not share your Social Security number with Experian. Experian will only store the information we share with them for the period of time required by Federal laws, regulations, or guidelines.

We rarely use the information you supply for any purpose other than to verify your identity. However, we may use it for the administration and integrity of Social Security programs. We may also disclose information to another person or to another agency in accordance with approved routine uses, which include, but are not limited to, the following

- 1. To comply with Federal laws requiring the release of information from Social Security records (e.g. to the Government Accountability Office and Department of **Veterans Affairs**):
- 2. To facilitate statistical research, audit, or investigative activities necessary to assure the integrity and improvement of Social Security programs;
- 3. To respond to a request on your behalf from a Congressional office or the Office of the President: and:
- 4. To other Federal agencies and our contractors, including external data sources, to assist us in efficiently administering our programs.

A complete list of routine uses for this information is available in our System of Records Notice entitled, Central Repository of Electronic Authentication Data Master File (60-0373). The notice, additional information regarding this form, and any other information regarding our programs are available online at www.socialsecurity.gov or at your local Social Security office.

Explanations about these and other reasons why we use or give out information you provide are available in Social Security offices. If you want to learn more about this, contact any Social Security office.

#### Paperwork Reduction Act Statement

This information collection meets the requirements of 44 U.S.C. 3507, as amended by section 2 of the Paperwork Reduction Act of 1995. You do not need to answer these questions unless we display a valid Office of Management and Budget (OMB) control number. The OMB control number for this information collection is 0960-0789 expiration date 01/01/2015. We estimate that it will take about 8 minutes to read the instructions, gather the facts, and answer the questions.

You may send comments on our time estimate to: SSA, 1338 Annex Building, Baltimore, MD 21235-0001

Close